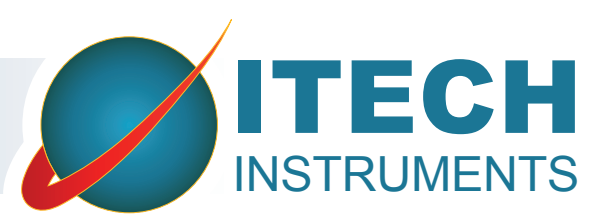

# **WinnerTrack**

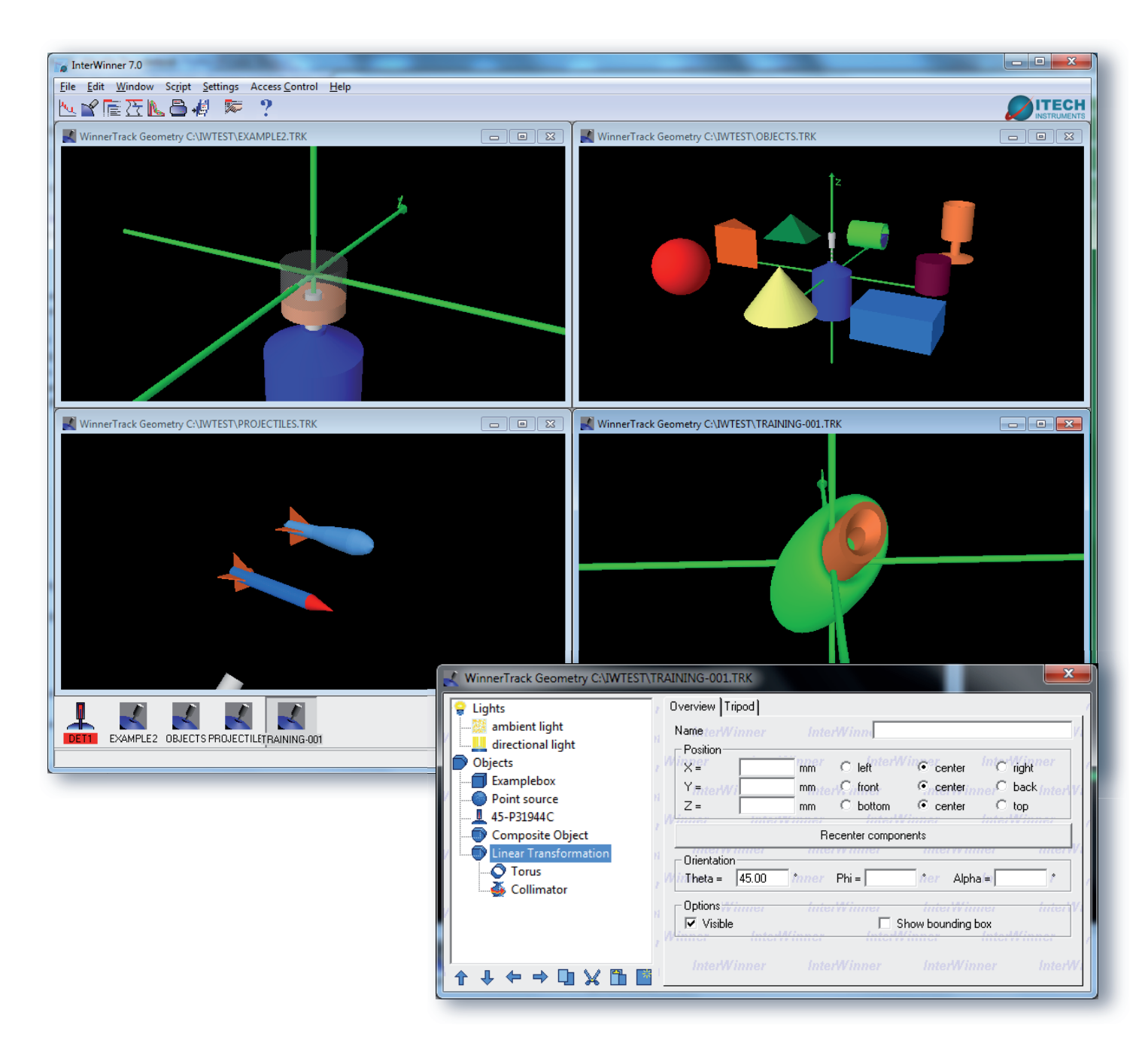

**WinnerTrack** est un logiciel de modélisation mathématique des courbes d'efficacité. Il utilise la méthode de Monte Carlo pour calculer les courbes d'efficacité à partir des caractéristiques internes du détecteur et de la configuration de mesure. Cette

dernière est modélisée par l'opérateur via une interface logicielle en trois dimensions. **WinnerTrack** peut être utilisé en laboratoire ou sur le terrain. Aucun axe de symétrie n'est exigé par **WinnerTrack.**

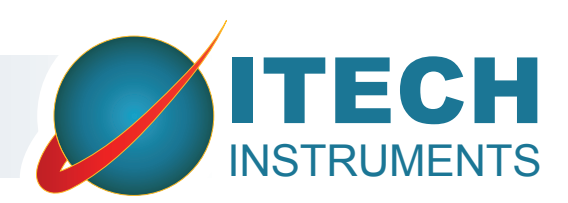

# Interface utilisateur

- ► **WinnerTrack** utilise un affichage 3D interactif. Les modifications de la géométrie par l'opérateur sont immédiatement prises en compte dans l'interface 3D du logiciel.
- ► Différentes vues possibles en fonction de l'angle et de la distance.
- ▶ Différentes vues possibles pour des paramètres de géométrie identiques ou différentes.
- ▶ Possibilité de visualiser sur l'interface 3D des faisceaux de test pour contrôler l'exactitude de la configuration de la géométrie.

# Différents objets possibles

- ▶ Source ponctuelle, boîte, boîte triangulaire, pyramide, cylindre, tuyau.
- ► Tuyau plein, cylindre / fût plein, cône.
- ▶ Objets avec un axe de rotation, Marinelli, tore, sphère.
- ▶ Toute réunion, soustraction ou inter-

### Différents matériaux possibles

- ▶ Tous les éléments chimiques de l'hydrogène au curium.
- ► Matériaux composés à partir d'éléments chimiques pré-enregistrés comme l'eau, le Polyéthylène ou le sable.
- ► Matériaux entièrement définis par l'opérateur.
- ► Toute combinaison des matériaux précédents.

# Distribution de l'activité dans l'objet

- ► La géométrie de mesure peut comprendre différents objets actifs ou inactifs (par exemple des écrans et des collimateurs).
- ▶ A l'intérieur d'un objet, la distribution de l'activité peut être homogène, linéaire selon l'axe des z, exponentielle selon l'axe des z ou une fonction f(x,y,z) définie par l'utilisateur.

MinnerTrack Geometry CAINTERMANNER\ EN TERS TRY

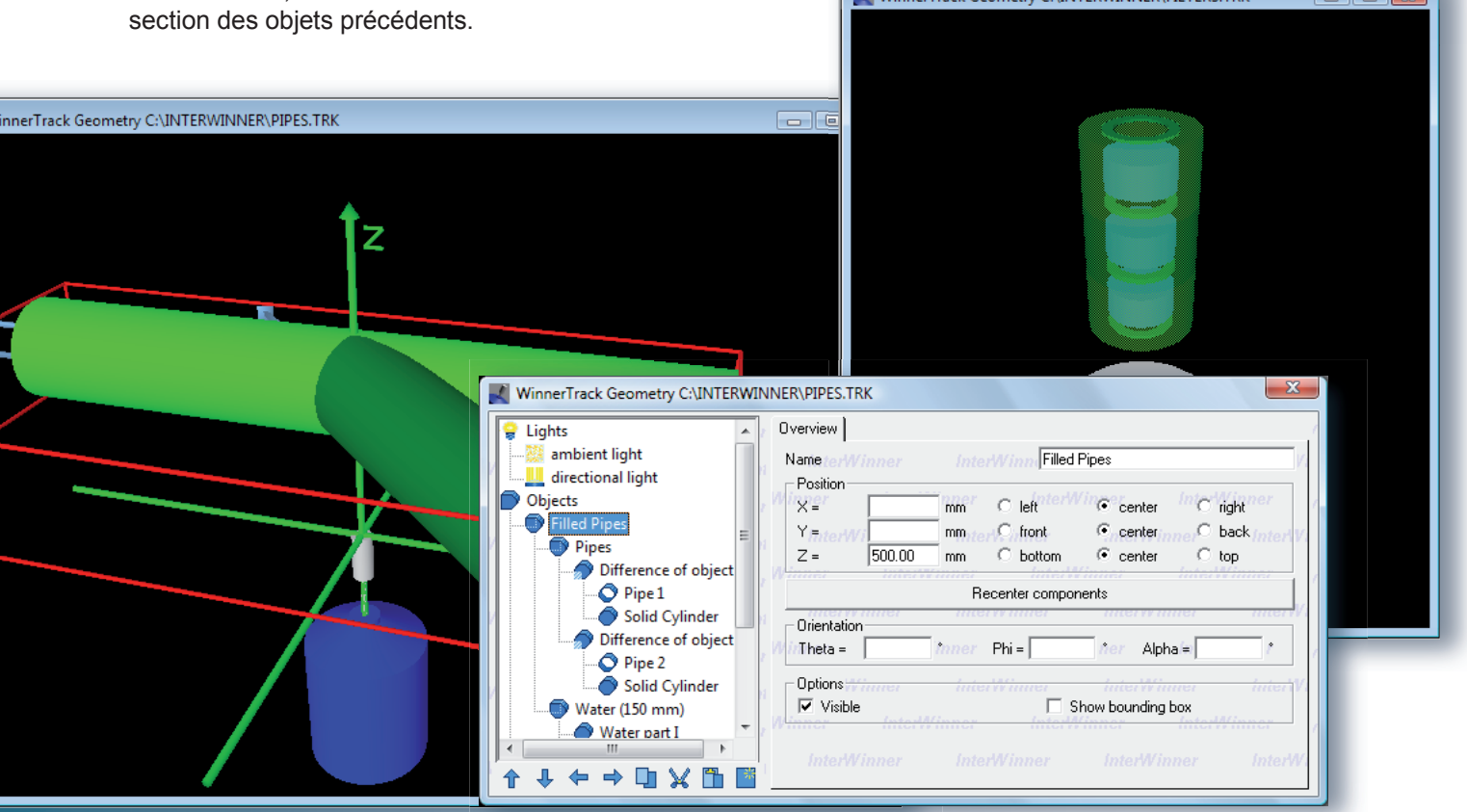

#### ITECH INSTRUMENTS

 $\overline{\phantom{a}}$ 

 $\bullet$  +33 (0)4.42.07.41.92  $\bullet$   $\stackrel{[0]}{=}$  +33 (0)4.88.71.42.00 ZI La Valampe ● 3 Avenue de la Maranne 13220 Châteauneuf-Les-Martigues

info@itech-instruments.com ● www.itech-instruments.com